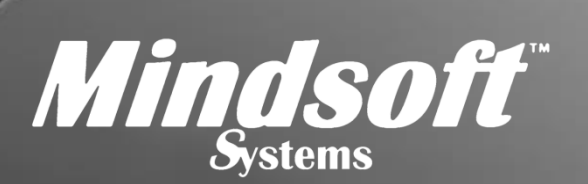

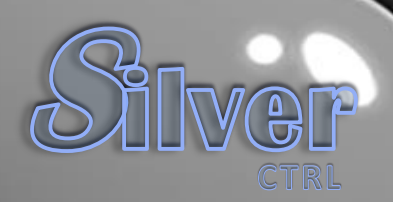

Mindsoft Systems Shell Silver © 2020 by Antarah A. Crawley. All Rights Reserved. Version 20.07.02.00.

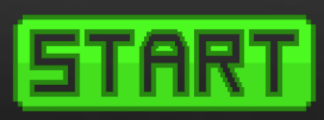

Use this shell console to download Adobe Acrobat and MS System Files. Install and use Adobe Acrobat to open and read MS System Files.

developed by newsyllabus.org

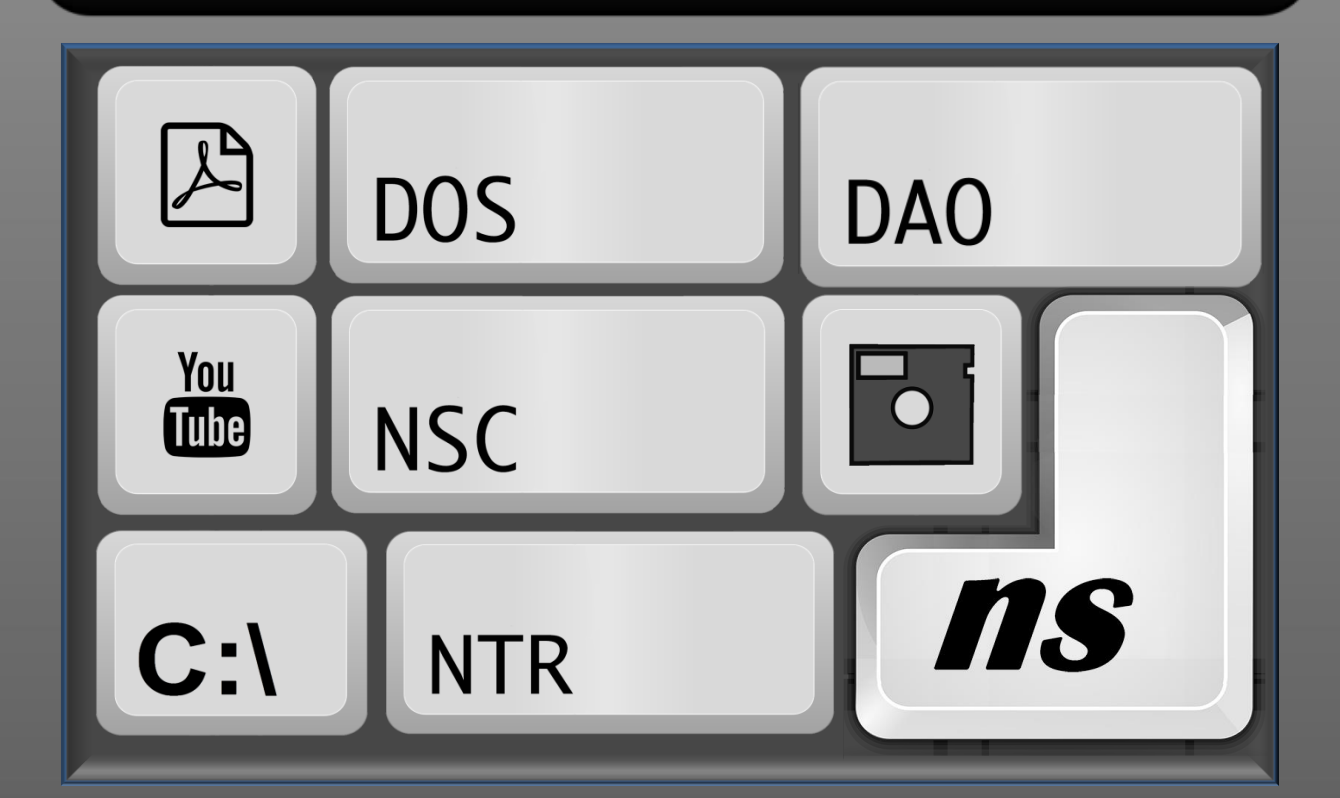